## $+C+$ /Octave

担当教員名:宮里智樹 氏名:澤岻千明 :0757230G 実験日:2008/06/13

 $2008/06/20$ 

**✎**

**✍**

問題 **2**

**✎**

**✍**

 $x_{n+1} = x_n - x_n \tau$ 

オイラー法では、時間刻み *τ* の値によってその解が異なる。

時間刻み *τ* の値によって、その時点での速度を求めるのでどうしても誤差ができてしまう。

$$
\frac{d}{dt}x = -x, \quad x(0) = 1 \ (t = 0, x = 1)
$$

$$
\frac{1}{x}dx = -1 \cdot dt
$$

$$
\int \frac{1}{x}dx = -1 \int dt
$$

$$
log_e x + C_1 = -1 \cdot t + C_2
$$

$$
log_e x = -t + A, \quad A = C_1 + C_2
$$

$$
x = e^{(-t + A)} = e^{-t} \cdot e^{A}
$$

$$
1 = e^0 \cdot e^A = 1 \cdot e^A = e^A
$$

**☞**

**☞**

 $x(t) = e^{-t}$ 

問題 **3**

**✎**

**✍**

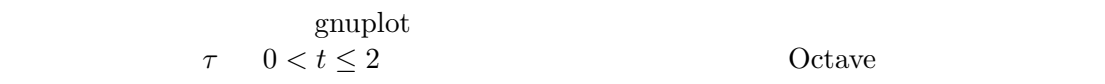

 $\overline{\phantom{a}}$  , and the contract of the contract of the contract of the contract of the contract of the contract of the contract of the contract of the contract of the contract of the contract of the contract of the contrac

**☞**

## **baseball.cpp**

 $*$ 

 $//$  baseball.cpp: include "NumMeth.h"

int main() *{*

 $//^*$ double y1, speed, theta; double r1[2+1],  $v1[2+1]$ ,  $r[2+1]$ ,  $v[2+1]$ ,  $\text{accel}[2+1]$ ; cout "  $($   $) : "; \text{cin} \gg y1;$  $r1[1] = 0; r1[2] = y1; //$ cout  $\ll$  " $(m/s)$ : "; cin  $\gg$  speed; cout  $\ll$  " $($   $)$  : "; cin  $\gg$  theta; const double  $pi = 3.141592654$ ;  $v1[1] = speed*cos(theta*pi/180); //$  (x)  $v1[2] = speed*sin(theta*pi/180); //$  (y)  $r[1] = r1[1]; r[2] = r1[2]; //$  $v[1] = v1[1]; v[2] = v1[2];$ 

 $//^*$  (  $, Cd$  ) double Cd =  $0.35$ ; // ( ) double area  $= 4.3e-3$ ; //  $(m<sup>2</sup>)$ double grav =  $9.81$ ; //  $\rm (m/s^2)$ double mass =  $0.145$ ; // (kg) double airFlag, rho; cout  $\ll$  " $($  :1,  $:0)$ : "; cin  $\gg$  airFlag; if(  $airFlag == 0$  ) rho = 0;  $//$ else rho = 1.2; //  $\rm (kg/m^3)$ double air const =  $-0.5$ <sup>\*</sup>Cd<sup>\*</sup>rho<sup>\*</sup>area/mass; //

 $//*$  , double tau; cout  $\ll$  " $\tau$ ): "; cin  $\gg$ tau; int iStep, maxStep =  $1000$ ; // double \*xplot, \*yplot, \*xNoAir, \*yNoAir;  $xplot = new double [maxStep + 1];$  $yplot = new double [maxStep + 1];$ 

 $xNoAir = new double [maxStep + 1];$  $yNoAir = new double [maxStep + 1];$ for( iStep=1; iStep¡=maxStep; iStep++ ) *{*

 $//*$  (  $()$  $xplot[iStep] = r[1]; //$  $yplot[iStep] = r[2];$ double  $t = ($  iStep-1  $)*$ tau; //  $xNoAir[iStep] = r1[1] + v1[1]*t; //$  (x)  $yNoAir[iStep] = r1[2] + v1[2]*t; //$  (y)

$$
//^*
$$
 double normV = sqrt( v[1]\*v[1] + v[2]\*v[2] );  
accel[1] = air const\*normV\*v[1]; //  
accel[2] = air const\*normV\*v[2]; //  
accel[2] - grav; //

 $//*$  ,  $r[1]$  += tau \* v[1];  $r[2]$  += tau \* v[2];  $v[1]$  += tau \* accel[1];  $v[2]$  += tau \* accel[2];

$$
//* (y 0)if( $r[2] = 0$ ) {  
xplot[ iStep + 1 ] =  $r[1]$ ;  
yplot[ iStep + 1 ] =  $r[1]$ ;  
break;  
}  
}
$$

 $//^*$ cout *≪* " <sup>*n*</sup> *≪* r[1] *≪* " <sup>*n*</sup> *≪* endl;  $1/$ \* cout  $\ll$  "fly lange : "  $\ll$  r[1]  $\ll$  "m"  $\ll$  endl; cout  $\ll$  "fly time : "  $\ll$  (iStep)\*tau  $\ll$  "sec"  $\ll$  endl; cout *¿* "writting opelations" *¿* endl;

 $//*$ // xplot, yplot xNoAir, yNoAir ofstream xplotOut("xplot.txt"), yplotOut("yplot.txt"), xNoAirOut("xNoAir.txt"), yNoAirOut("yNoAir.txt");

int i;

```
for(i=1; i=i\text{Step}+1; i++) {
xplotOut ¿ xplot[i] ¿ endl;
yplotOut \ll yplot[i] \ll endi;}
for( i=1; i¡=iStep+1; i++ ) {
xNoAirOut ¿ xNoAir[i] ¿ endl;
yNoAirOut ¿ yNoAir[i] ¿ endl;
}
```
delete  $[]$  xplot, yplot, xNoAir, yNoAir;  $//$ 

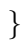

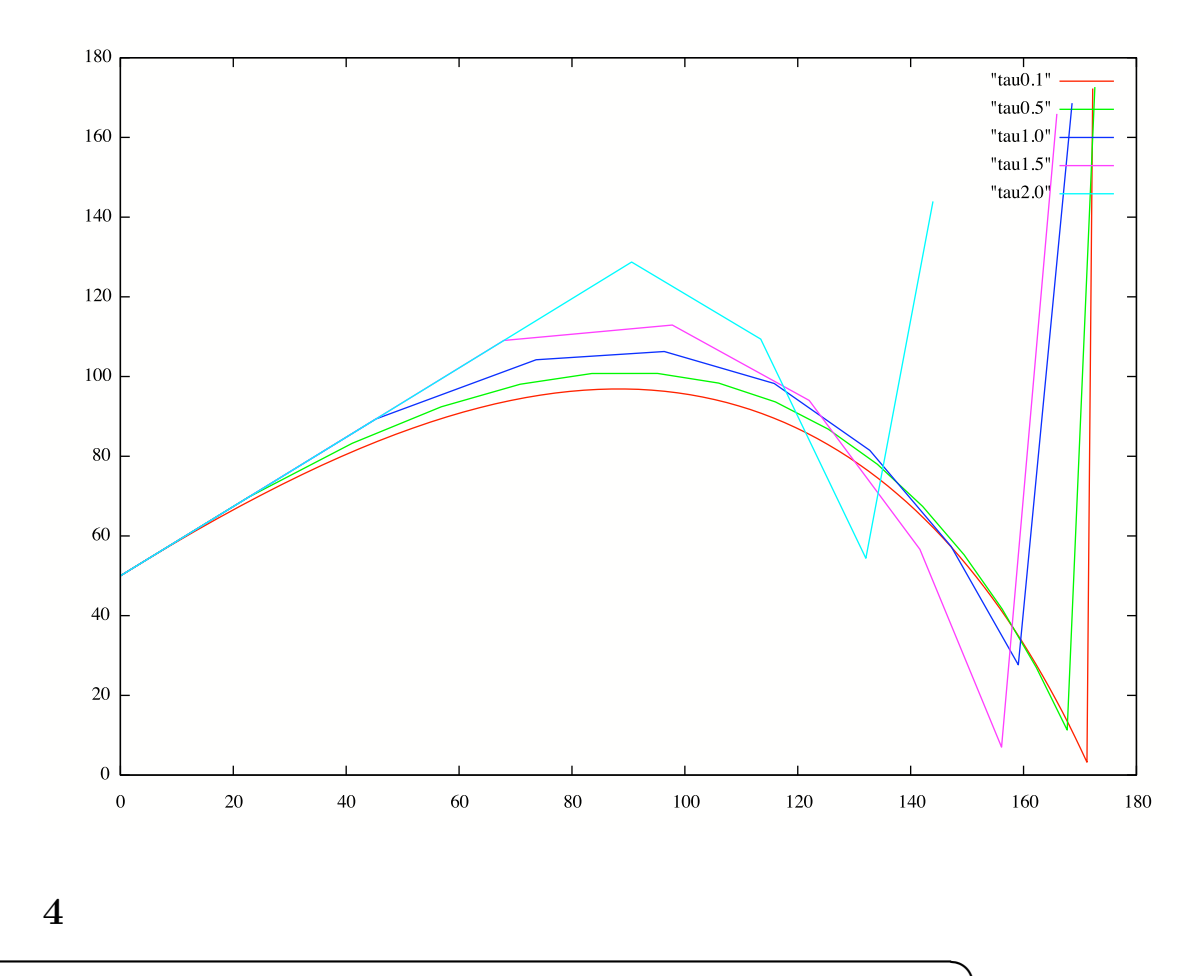

———————————————————————————————————————-

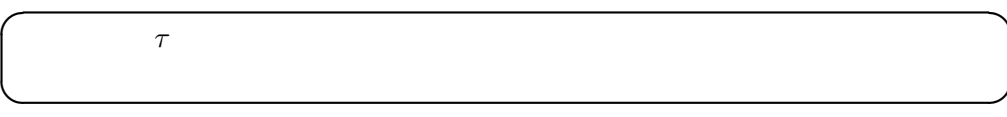

 $1 \t\t\t \tau$ 

## 参考 **URL**

http://www.sm.rim.or.jp/ shishido/bibun2.html

**☞**

**✎**

**✍**